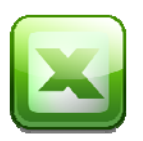

## **Basics of Microsoft Excel**

Wednesday, May 26, 2010 3:30‐5:00pm

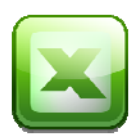

**3:303:45** Introduction to class **3:454:45** Class Curriculum **4:455:00**  Explore!!

## **Class Curriculum/Outline**

- 1. The parts of the workbook
	- ‐ Cells
	- ‐ Columns
	- ‐ Rows
	- ‐ Sheets
	- ‐ Menu vs. Panels
	- ‐ Inserting
	- ‐ Deleting
	- ‐ Formatting
	- ‐ .xls vs. .xlsx
- 2. Entering and correcting data
	- ‐ Formula bar
	- ‐ Formatting cells (font type, font size, color, sizing...)
	- ‐ Auto fill
	- ‐ Fill down
	- ‐ Clear
	- ‐ Delete
- 3. Sorting and Filtering in a spreadsheet
	- ‐ Header row
	- Sort  $A \rightarrow Z$  and  $Z \rightarrow A$
	- ‐ Auto filter
- 4. Adding Formulas
	- ‐ Sum
	- ‐ Average
	- ‐ Count
	- ‐ Min.
	- ‐ Max
- 5. Creating Charts
- 6. Printing
	- ‐ Formatting the sheet
	- ‐ Print guides
	- ‐ Print preview
- 7. Using excel for mail merge ‐ From excel to Microsoft word
- 8. Using Excel with Ipass